## Adobe Photoshop 2021 (Version 22.4) Download (LifeTime) Activation Code 64 Bits 2022

Adobe Photoshop is a powerful image editing software program. It has a lot of features that users can utilize to help them create and edit images. To get started, you'll need to download the software from the website. Once the software is installed, you can open it and start using it. Photoshop can be expensive. If you buy a copy of the software, you can use it free for ninety days after you activate it. After this, you need to pay for the software in order to continue using it. Installing Adobe Photoshop is relatively easy and can be done in a few simple steps. First, go to Adobe's website and select the version of Photoshop that you want to install. Once you have the download, open the file and follow the on-screen instructions. Once the installation is complete, you need to crack Adobe Photoshop. To do this, you need to download a crack for the version of Photoshop you want to use. Once you have the crack, open the file and follow the instructions to apply the crack. After the crack is applied, you can start using Adobe Photoshop. Be sure to back up your files since cracking software can be risky. With these simple steps, you can install and crack Adobe Photoshop.

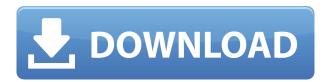

News noted in the release notes on the ability to upload JPEG and PDF files to your Facebook page are also easy to use. Indeed, profile themes can be applied to the page, and a new "Now playing" notification will remind you when someone is running or uploading music using the "Upload to Facebook Music Playlist" option. Got a 7200 (hehe), 9 pro body, sat up the performance and got lost in the complexity of the program, first version 6 and now on slick 5.2. Plugging in my 20D and 24-105 and I get a performance hit of about 20%. The other thing is the memory consumption increases. When I first got LR last year I still had 1.3 GB memory being used but now with the versions I have it's up to about 3.3. But still it works well for now. Thanks for your review. I recently upgraded from 4.7 to 5.2. With a 24-105 in it I found little difference in performance. With 5.2, it still takes a long time to load to the point that then takes forever to actually open. I've been working a little more now and can't get the larger panels (4500x3000) to actually display on my monitor. It's like it's not even scaling. I work in an office of 50 people...straight out of college....all on Macs. A few years ago we switched to Adobe Creative suite and it's been a revelation. Photoshop beats the pants off of Affinity Photo, and Lightroom is marvelous. You really have to try it to appreciate what it brings to the table.

We've also made the switch to Apple Final Cut Pro X and, while it can be a lot of work with all the video and audio transitions, it's clean and easy to use, and does a lot of things for us that we couldn't do with other programs.

## Download Adobe Photoshop 2021 (Version 22.4)Licence Key x32/64 2022

In the bottom left corner you will see a blue or white square which shows the exposure of your picture. A blue square is an under exposed picture and a white square is an overexposed picture. To brighten or darken your picture in Photoshop you need to move the sliders to the left or right depending on where the blue square is. You will notice the image immediately reverts back to how it was before you touched the adjustment. This is all because of the snapshot feature of Photoshop. When you click the undo button it will normalize your image back to how it was before you made any changes. You can undo changes to any adjustment layer you have added and remove those changes altogether if you would like. You can use layer masks to hide or blend parts of an image in Photoshop to make them disappear and no longer blend with your photo. You can choose any white or black layer to use as a mask. A layer mask says which parts of the layer above it are "not". When you are finished modeling your layers for the image, you can merge them all together using "Layer > Combine Layer." Beyond the usual initial functions Photoshop has a huge community of users. The big advantage of the Photoshop community is that there are plugins for all the applications. A plugin is an application that adds an functionality to Photoshop that other programs don't have. Many other programs are made by Adobe which you can edit in Photoshop or use Photoshop tools to build those plugins. If you are a web designer editing Photoshop and you want to quickly export a graphic to be used online without having to process it in another application, you can use Photoshop to export it as a.PNG or.JPG. In a similar fashion you can add layers of different images on top of one of another and also use a Photoshop plugin to save that image as a.PDF and have it look incredible in any pdf reader. The list of functionality that a Photoshop or even Lightroom or any other program has to offer is endless. You can get a ton of free help with this online by looking at this site here. e3d0a04c9c

## Download Adobe Photoshop 2021 (Version 22.4)With Registration Code Keygen Full Version {{ finaL version }} 2023

Kodak's instant imaging apps have been viewed as the standard for shooting smartphones and tablets. They tend to provide basic camera functionality that supports most basic use cases, and there are no restrictions on how you can share or what data you can access for editing. For these designers, their preference is consistent with camera apps, images are usually generated without any creative work. Adobe Photoshop can be used as a tool for transferring images from one application to another. Because it's not part of the open source web, many designers prefer to use it to work on traditional image files before converting them to web formats, such as IPEG. The new Cloud Camera feature makes it easier to transfer files to and from Adobe Photoshop and Adobe XD. All of Adobe's NPS color management remains available, but they've killed off some of the old Adobe Nondisplay CM utility for color management. The Cloud Color panel is a new standalone tool that calibrates your monitor when you upload a file to Photoshop. You can also calibrate your monitor without uploading a file to Photoshop. Adobe has a rich ecosystem of free and subscription-based enterprise features for collaborating on work for both desktop and mobile applications. Designer are migrating their entire web-based collaboration tools to the desktop interface, and combining it with their desktop tools. For mobile users, Adobe XD is the free, cross-platform, web-based editor. Both apps support remote collaboration with other Photoshop users. It's also available as a native file format for iOS and Android.

free download software photoshop 32 bit download software photoshop for pc download software photoshop 7.0 free download software photoshop windows 7 download software photoshop ps download software photoshop cs6 free free download software photoshop cs6 for pc free download software photoshop cs5 for windows 7 download software photoshop cc 2015 free download software photoshop cs4 for windows 7

New in Photoshop CC: An impressive new Camera Raw feature gives you the power to quickly transform images from RAW, JPEG and DNG to Photoshop PSD and PNG (with up to 32-bit color). You can even make color changes in just-shot RAW images to instantly improve image quality. You can smooth wrinkles, remove blemishes, manipulate colors and sharpen images with single clicks or make a great selection using any shape or tool on virtually any image. New presets, delivered out of the box, make it easy to get the perfect results for specific image types. And with marvelous

new features, such as ACR's Fast Tone Curve, the program now moves with you—working in advance of your edits to catch any errors. Photoshop CC 2018 New Features: CC's new features include the ability to boost out-of-gamut colors, reduce blemishes, create dramatic backgrounds for your images, edit depth of field, increase resolution, edit perspective, add a new filter called Nike, even apply a new set of color techniques from Apple's latest iPhones. Adobe Photoshop CC features: In this latest edition, Photoshop now automatically creates the new Pixel Aspect Ratio setting for your new Photos for Mac or iOS camera app, and you can apply Instagram's filter effects directly to your photos. Easy Camera Raw 5 preview lets you fully edit and preview your Adobe Camera Raw processing without knowing the image's final creative intent. Photoshop CC also includes some welcome new improved Photoshop Button commands, as well as a redesigned Palette for easy access to the most used commands and variations. And improvements under the hood give you more power and speed with new speed improvements including optional GPU rendering, and the optional use of the new 16-bit floating point workflow.

Windows users can upgrade to the Photoshop 2020 package from the Windows store. A free 30-day trial can be used online, and as well as being able to upgrade to the full version within the trial period. All other users can upgrade to the Adobe creative cloud package. The new features are available in both Creative Cloud packages, as well as standalone. Over the last year, Photoshop has been growing as it continues to expand its features to include more collaboration, collaboration in storytelling and more powerful refinement. Thanks to the refined color tools, you can now work with a wider selection of colors in AdobeRGB color space, along with an expanded selection of shots to pull from for stylistic colors. The new Capture will include 10,000 color captures for color blend modes, which help organize your colors for easier editing. From capturing drop shadows to scrubbing in details in razor sharp results. You'll now be able to screen grab the shadows and edges to easily bring in the desired result for adding to a project. Work in greater details, maintain that edge to edge sharpness and refine all of Photoshop's refinements in the shadows, midtone and color tools. We'll get you started perfectly with the new techniques to clean up your images and film tricks to make it look just a little better. With more advanced raster effect features, it's now easy to apply layer styles, gradients, selections and more to images to neatly achieve specific effects. For instance, in Photoshop, you can adjust the underlying grayscale of your images with the adjustment layers panel tool. You can make the clipped area of an image transparent, by pushing in the mask to colorize the area you want to remain visible.

https://zeno.fm/radio/modelo-de-carta-de-autorizacion-para-retirar-chequera

https://zeno.fm/radio/virtual-usb-multikey-64-bit-driver-download

https://zeno.fm/radio/onekey-ghost-64bit

https://zeno.fm/radio/no-cd-crack-operation-flashpoint-cold-war-crisis

https://zeno.fm/radio/nanjing-swansoft-cnc-simulator-6-45-crack

 $\underline{https://zeno.fm/radio/vmix-hd-pro-8-0-0-56-portable-torrent-html}$ 

 $\underline{https://zeno.fm/radio/xforce-keygen-autocad-2019-64-bit-zip}$ 

https://zeno.fm/radio/download-ebook-enny-arrow-pdf-file

https://zeno.fm/radio/sygic-11-2-3-europe-windows-ce-6-0-ashampoo-cello-gluck

Ensure that all images you work on are optimized for use on all devices and platforms. The newest update to Photoshop includes new features that can be applied throughout the rest of Adobe Creative Cloud, meaning that one tool can help you adjust images for all devices, including TVs, phones, tablets, and large monitors. Adobe Photoshop CC 2019 is all about making the workflow of editing, correcting, and turning your work into a reality faster and easier. From the outset Adobe Photoshop CC 2019 is designed to make your life quick and easy. Photoshop CC 2019 comes packed with tons of new features that you won't find in other editions. This is version 10. Which means you can expect features such as broadening the range of typography you can use, or adjusting the color and texture of a monument just to name a few. 10. The newest update to Photoshop includes new features that can be applied throughout the rest of Adobe Creative Cloud, meaning that one tool can help you adjust images for all devices, including TVs, phones, tablets, and large monitors. The new version allows you to use new graphic styles to create differentiated drafts. Editing graphic elements is simpler and easier now that the editing has been optimized for new features in the new version of the software. The newest edition allows you to use new graphic styles to create differentiated drafts. Editing graphic elements is simpler and easier now that the editing has been optimized for the new features in the new version of the software.

You can use the Line tool to draw a path that creates a perfect rectangle with rounded corners. The Rectangle tool will be added to the toolbox, however, you will need to open the raster image for this tool to be available. For the sake of space, drop shadows and textures are combined into one layer, so that you have a single layer that is responsible for producing the grayish appearance around an object. Drop shadows and blend layers can help people identify an object shape, they don't just make it stand out. Some basic tools in Photoshop are the Gradient tool, which is used primarily to draw a linear shadow or lighting effects; the Rectangular Select tool; the Move tool or the Selection tool; the Rotate tool; the Zoom tool. The Rectangular Select tool (or the Selection tool) is used to select a region of the page. When using the Selection tool, you can move around your cursor to select individual points or by holding the shift key and clicking a point. The Rotate tool allows you to rotate, or spin, your selection so that objects with edges match the composition. By bringing the Camera Raw and Content-Aware Fill features from the desktop version into online, and allowing web

publishing, it's easier than ever to make quick, powerful and accurate edits to your photos. Mobile users can opt to experience Adobe's most advanced mobile editing technology, Adobe Animate CC. This is a powerful tool for creating interactive content for mobile, and tablets that suit all of your creative needs.